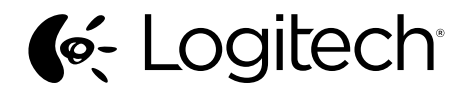

Getting started with Logitech® Mouse M105

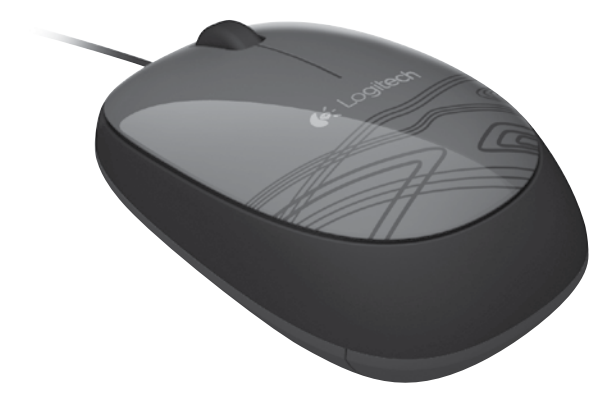

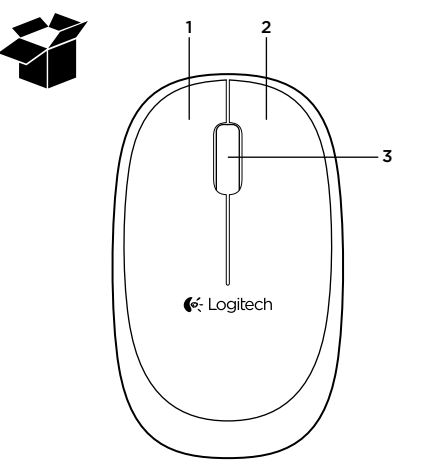

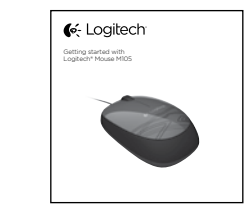

English Mouse features 1. Left button 2. Right button 3. Scroll wheel (Press for middle button. Function varies by application).

# **По-русски**

- Функции мыши
- 1. Левая кнопка
- 2. Правая кнопка
- 3. Колесико прокрутки (Нажмите, чтобы использовать, как среднюю кнопку. Функция зависит от приложения).

# **Українська**

Функції миші

- 1. Ліва кнопка
- 2. Права кнопка
- 3. Коліщатко (Натисніть для виконання функції середньої кнопки. Функція змінюється залежно від програмного забезпечення.)

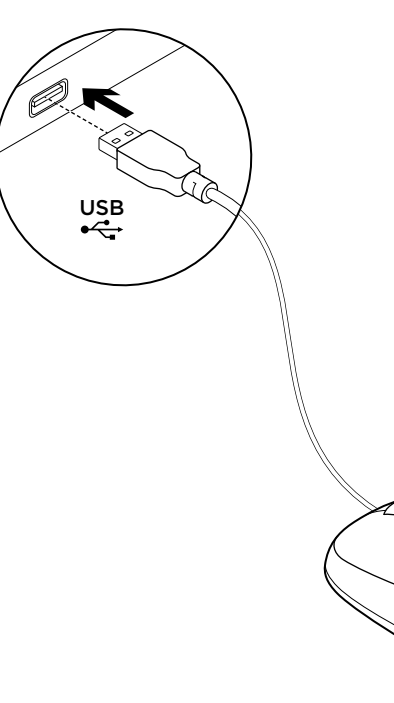

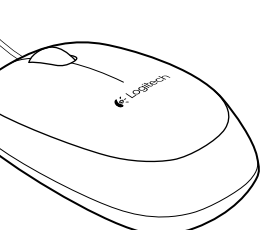

# **C**: Logitech

www.logitech.com

620-004178.002

© 2012 Logitech. All rights reserved. Logitech, the Logitech logo, and other Logitech marks are owned by Logitech and may be registered. All other trademarks are the property of their respective owners. Logitech assumes no responsibility for any errors that may appear in this manual. Information contained herein is subject to change without notice.

Troubleshooting

## Mouse not working?

• Check the USB cable connection. Try a different USB port on the computer. Connect directly to the computer and do not use a USB hub.

• Try the mouse on a different surface.

#### Additional help

For online help, go to www.logitech.com/ support/m105

What do you think? Please take a minute to tell us. Thank you for purchasing our product. www.logitech.com/ithink

# **По-русски**

Устранение неполадок

#### **Мышь не работает**

- • Проверьте правильность подключения USB-кабелей. Попробуйте подключить кабель к другому USB-порту компьютера. Подключитесь непосредственно к компьютеру, не используя USBконцентратор.
- • Попробуйте использовать мышь на другой поверхности.

#### English www.logitech.com/support/m105 **Дополнительная справка** Электронная справка находится по адресу

**www.logitech.com/support/m105**

Каково ваше впечатление?

Пожалуйста, уделите минуту, чтобы поделиться с нами своим мнением. Благодарим за приобретение нашего продукта! **www.logitech.com/ithink**

# **Українська**

Усунення несправностей

#### **Миша не працює?**

- • Перевірте підключення USB-кабелю. Спробуйте скористатись іншим USBпортом на комп'ютері. Підключайте його безпосередньо до комп'ютера та не використовуйте USB-концентратор.
- • Спробуйте скористатися мишею на іншій поверхні.

### **Додаткова довідка**

Щоб отримати довідку в режимі онлайн, перейдіть за адресою **www.logitech.com/ support/m105**

Ваші думки

Будь ласка, поділіться з нами своїми враженнями. Дякуємо за покупку нашого продукту.

**www.logitech.com/ithink**

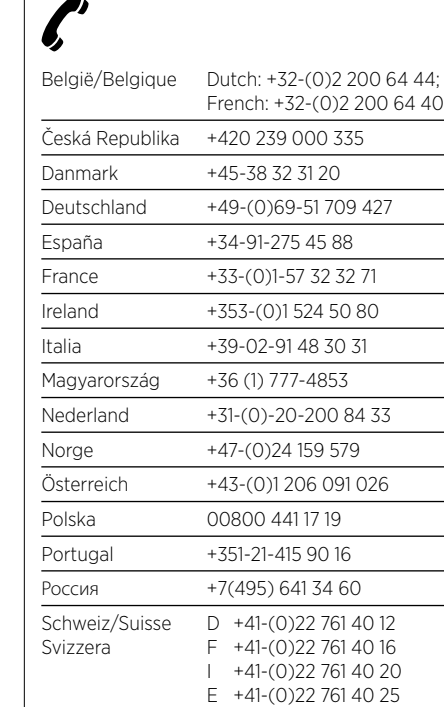

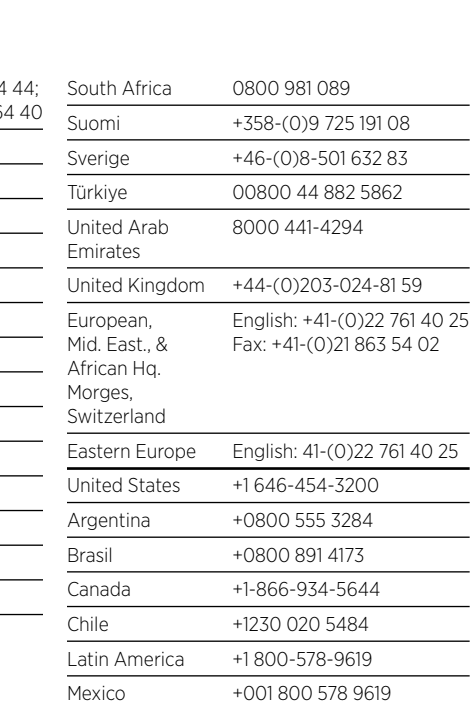